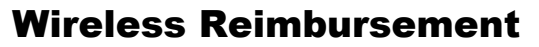

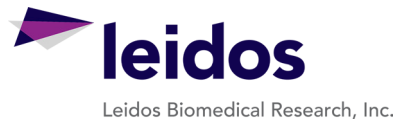

## Please type or print information clearly

 The majority of Wireless devices within FNL are on a "Domestic Only" service plan which includes "shared" minutes and unlimited data and texting. Incidental "personal" usage is allowed; however, if additional features are activated or applications are downloaded which result in additional costs to FNL, the employee is responsible for repayment to FNL. The following may result in additional costs:

- 1. Overages (Additional Charges outside the Service Plan for Personal Usage)
- 2. Downloading applications (not business related)
- 3. Tethering

 It is the responsibility of employee to review the monthly invoice from the wireless service provider and reimburse FNL via a personal check for any additional costs *(Detailed billing can be obtained by contacting the Wireless Administrator, ext. 1716))*.

## **Employee Information**

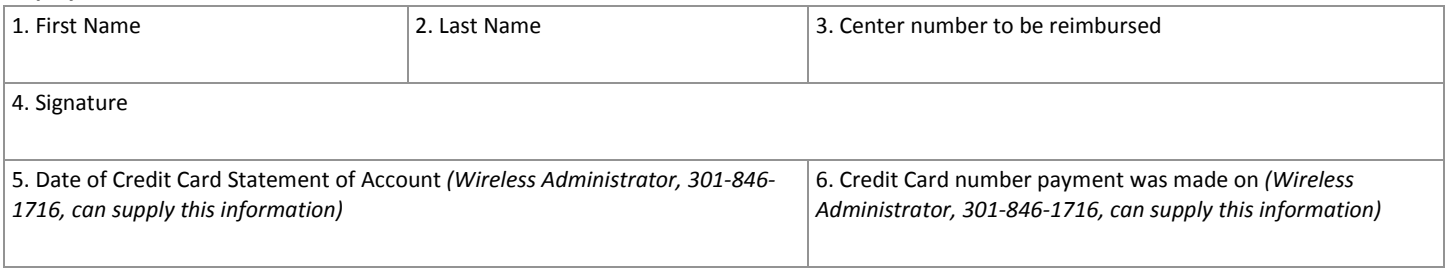

## *Information for Reimbursement*

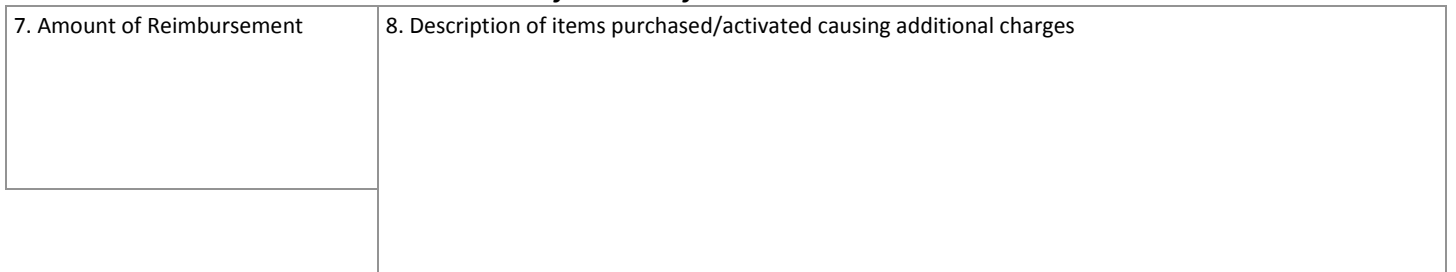

 costs, and this form to the General Accounting Department, P.O. Box B, Frederick, MD 21702. This must be received in Employee is responsible for forwarding a reimbursement check, a copy of detailed billing that includes the additional the General Accounting Department by the last day of each month.

**Clear Form Print Form**

## Wireless Reimbursement – Instructions

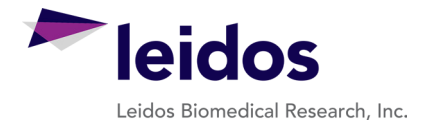

- 1. Print the employee's first name submitting the reimbursement.
- 2. Print the employee's last name submitting the reimbursement.
- 3. Enter the center number to be reimbursed.
- 4. Enter employee's signature.
- 5. Enter the date of the credit card statement of account.
- 6. Enter the date of the credit card payment.
- 7. Enter amount of reimbursement.
- 8. Enter description of items purchased/activated causing additional charges.